**uc3m** Universidad Carlos III de Madrid<br>Vicerrectorado de Estudios<br>Centro de Postgrado y Escuela de Doctorado

### **SOLICITUD DE REGISTRO A EFECTOS DE SOLICITAR ADMISIÓN A ESTUDIOS PROPIOS**

#### 1. **Entrar en la siguiente dirección:**

[https://sigma.uc3m.es/regis/controlreg/\[mtoAlta\]RegistroPublico?entradaPublica=true&p](https://sigma.uc3m.es/regis/controlreg/%5bmtoAlta%5dRegistroPublico?entradaPublica=true&pais=ES&idioma=es&destino=TIP) [ais=ES&idioma=es&destino=TIP](https://sigma.uc3m.es/regis/controlreg/%5bmtoAlta%5dRegistroPublico?entradaPublica=true&pais=ES&idioma=es&destino=TIP)

### **2. Introducir datos de carácter personal:**

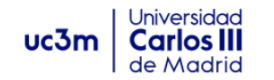

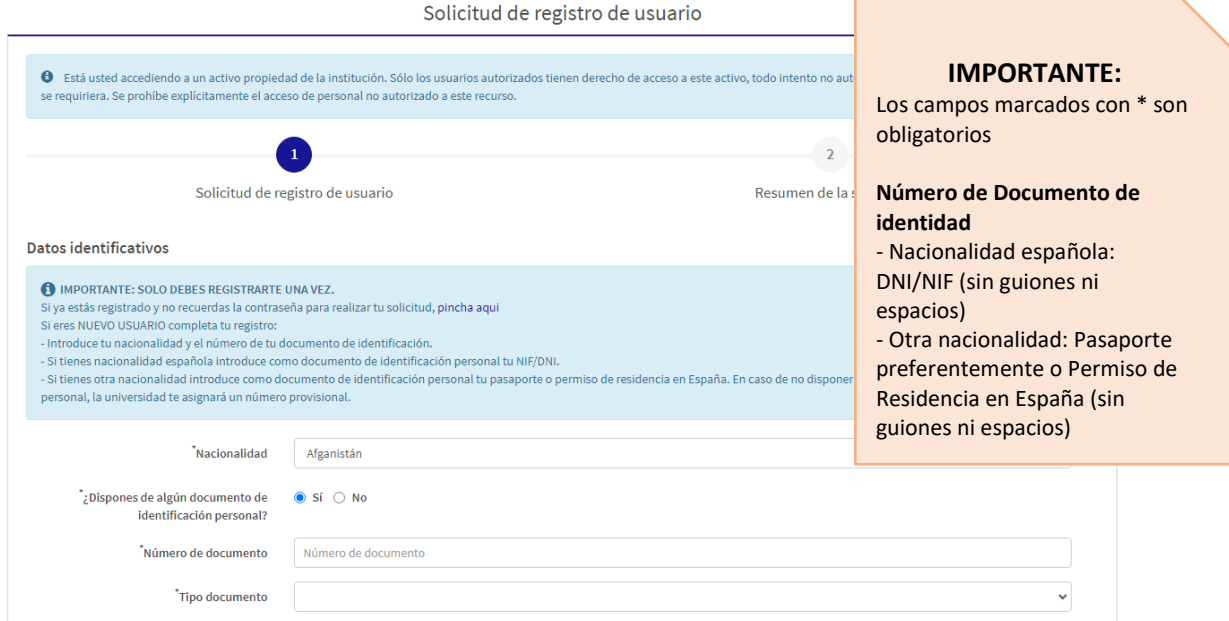

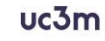

## Universidad Carlos III de Madrid

Vicerrectorado de Estudios Centro de Postgrado y Escuela de Doctorado

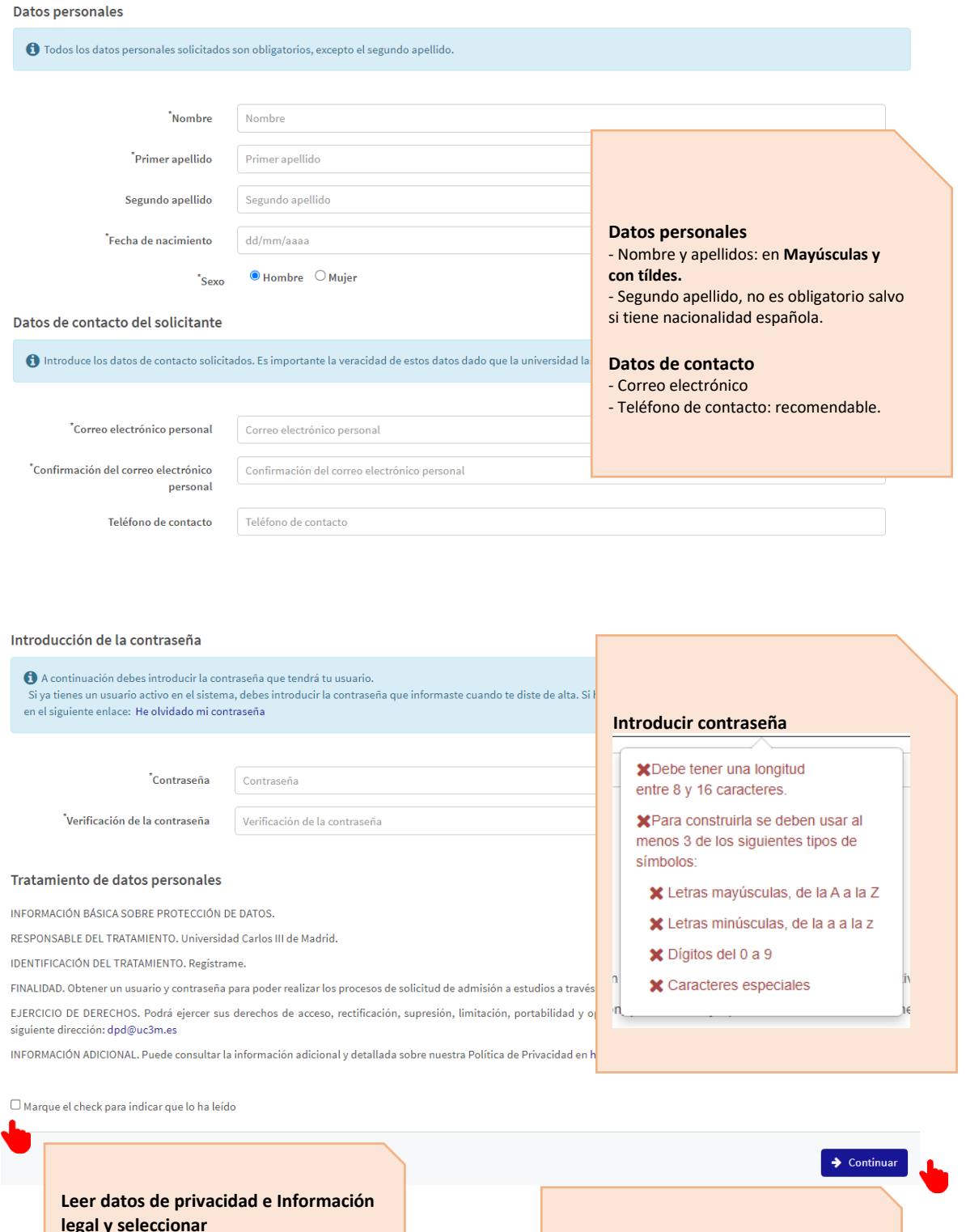

**Seleccionar "Continuar"**

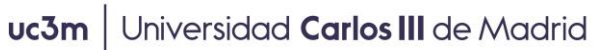

Vicerrectorado de Estudios Centro de Postgrado y Escuela de Doctorado

### **3. Comprobar datos introducidos**

#### Datos Introducidos

◆ Si los datos introducidos son correctos puedes continuar con el proceso de registro haciendo click en el botón "Continuar", si deseas hacer modificaciones puedes volver atrás haciendo click en el botón "Volver" Nacionalidad Cuba Número de documento 00000564 Tipo documento Números de Cédula **Comprobación de Datos** Nombre José Luis Comprobar que los datos son Primer apellido correctos y seleccionar Escarcio "Continuar". Segundo apellido Si quiere modificar alguno pulse Fecha de nacimiento 25/05/1970 en "Volver". Sexo Hombre xxxxxxx@xxxx.xxx Correo electrónico personal Teléfono de contacto

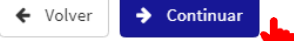

# uc3m | Universidad Carlos III de Madrid

Vicerrectorado de Estudios<br>Centro de Postgrado y Escuela de Doctorado

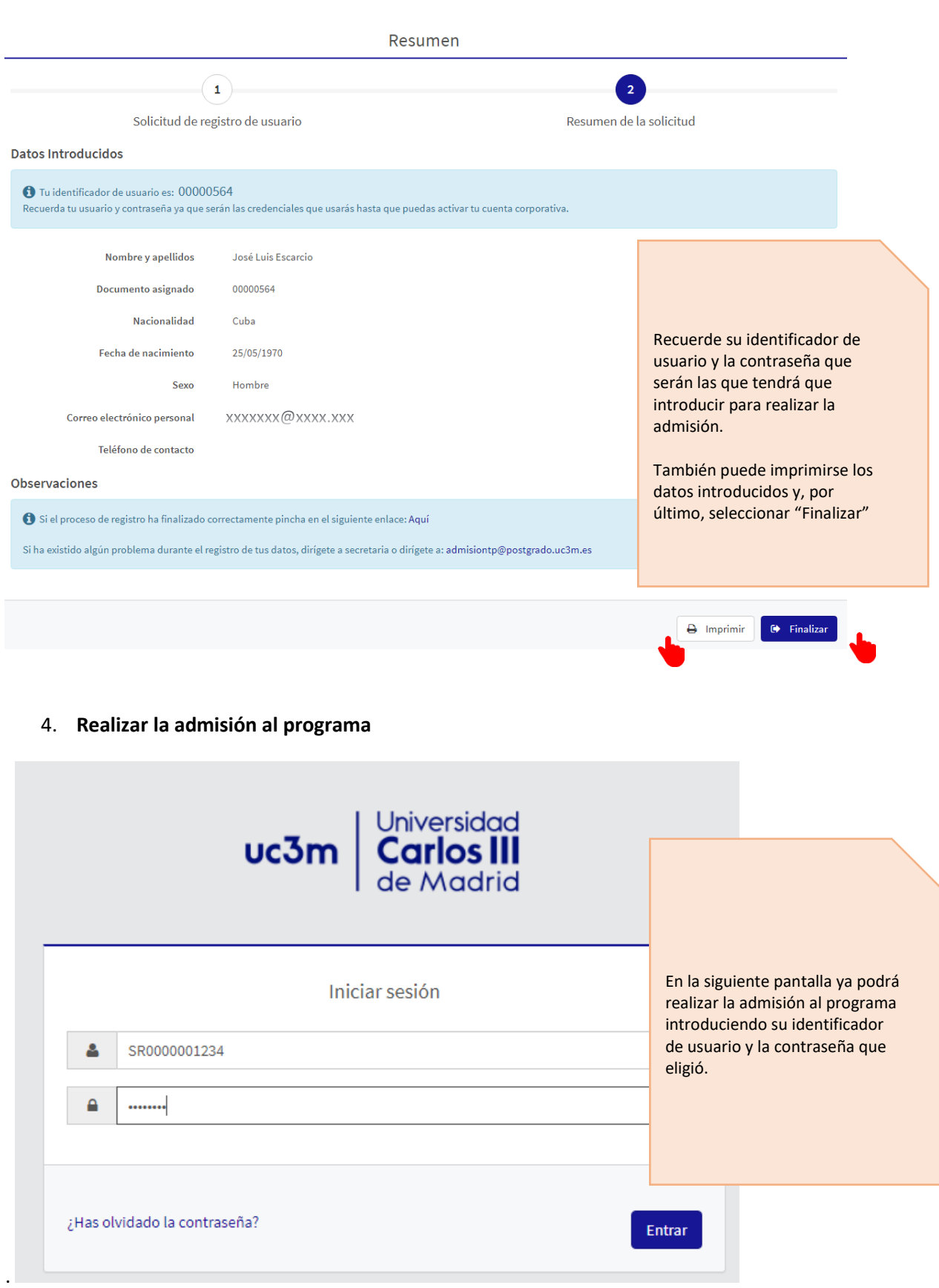